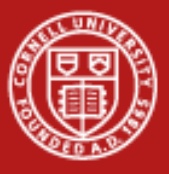

**Cornell University<br>Center for Advanced Computing** 

#### **Workflows and Provenance**

Drew Dolgert **CAC** 

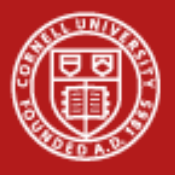

### **What You Do is a Workflow**

*Transcription Profiling*

- $\bullet$ Grow plants
- •Sequence samples
- $\bullet$ Pipeline samples
- •Align to genome
- •Assemble
- •Integrate
- e Store in
	- o Executable
	- o **Scripts**
	- o Notebook

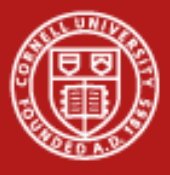

**Cornell Universit Center for Advar** 

# **OS X Automator**

• Workflows making their way into lots of places

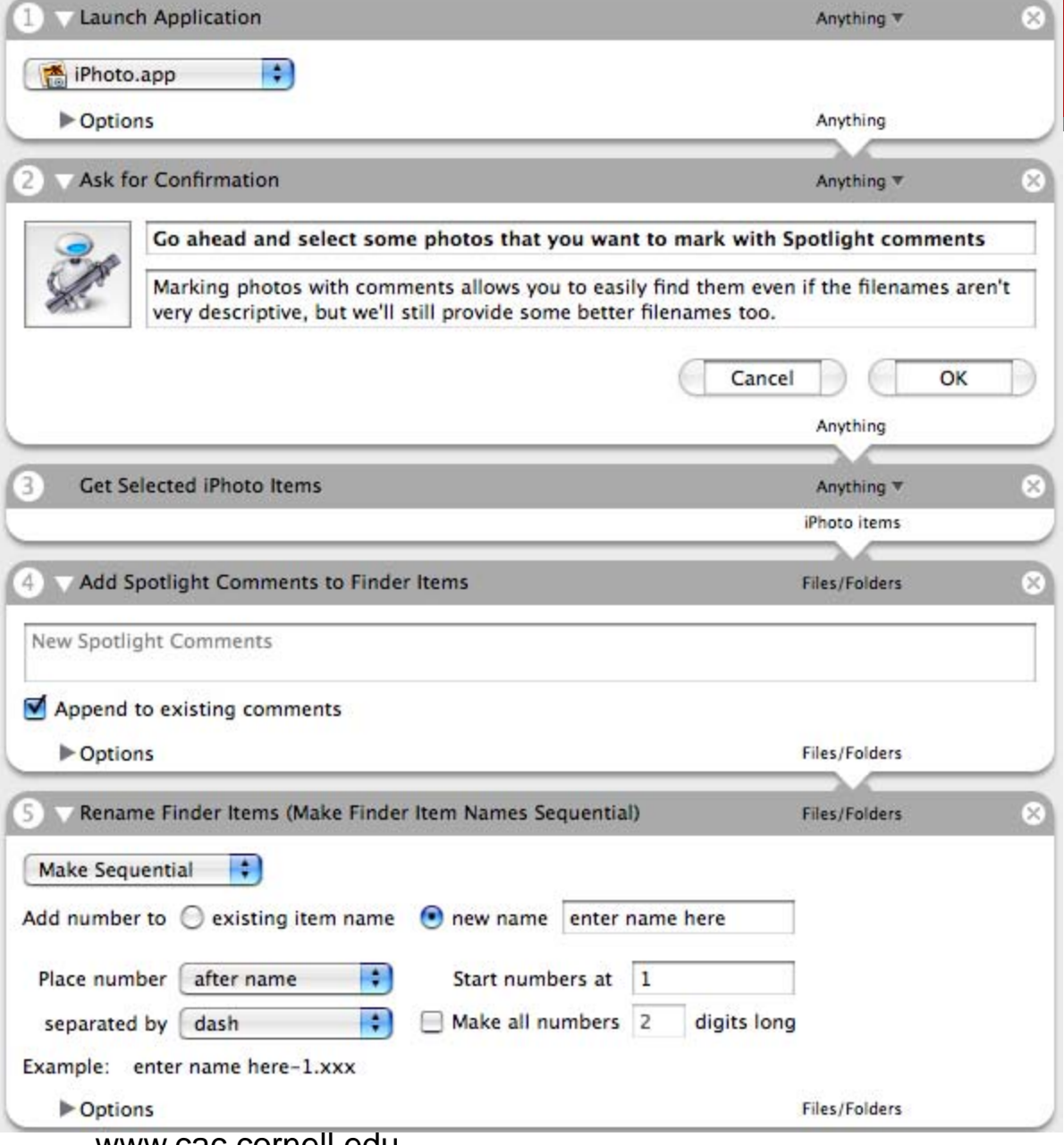

04/07/09 www.cac.cornell.edu From http://www.macdevcenter.com/pub/a/mac/2005/09/06/what-is-automator.html?CMP=OTC-13IV03560550

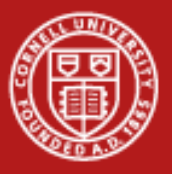

**Cornell University Center for Advanced Computing** 

# **A Model**

*Process, job, actor, transition, procedure, thorn, activity, element, unit, module*

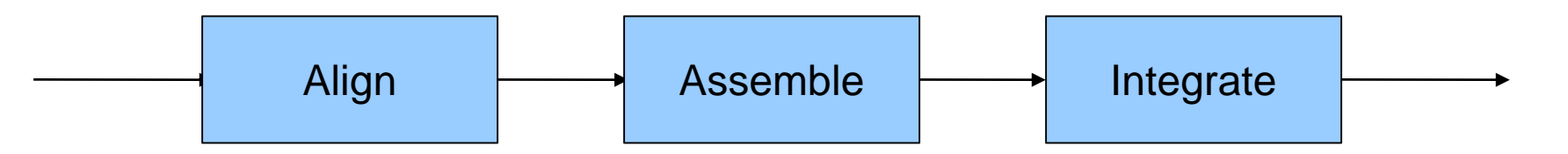

- Clear inputs and outputs
- No side-effects
- Some clear dependency (directed)
- This model can be complex
	- inside a module,
	- in how they connect,
	- in how they iterate

*Vertex, edge, pipe, message, data or control dependency*

> How could you use this model to help computations?

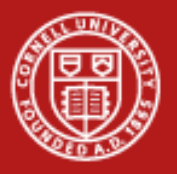

### **Workflow Advantages**

- •Complex tasks from simpler ones.
- •Various levels of detail.
- • Systematic recording for
	- Automation
	- Reproducibility
	- Result sharing
- •A program is to a workflow as a data file is to a database.

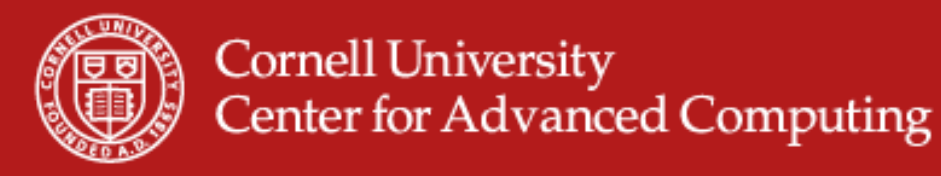

### **New Buttons To Push**

- •Before/after execution can record state
- •Error control
- •Record of execution times, where executed
- •Threading/process control done for you

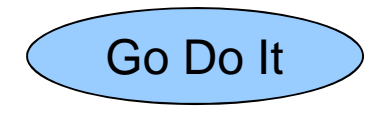

Run Again

- •So you don't have to write the modules
- •Programming without programming
- $\bullet$ Reliability
- •Ease of expression

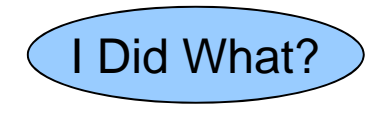

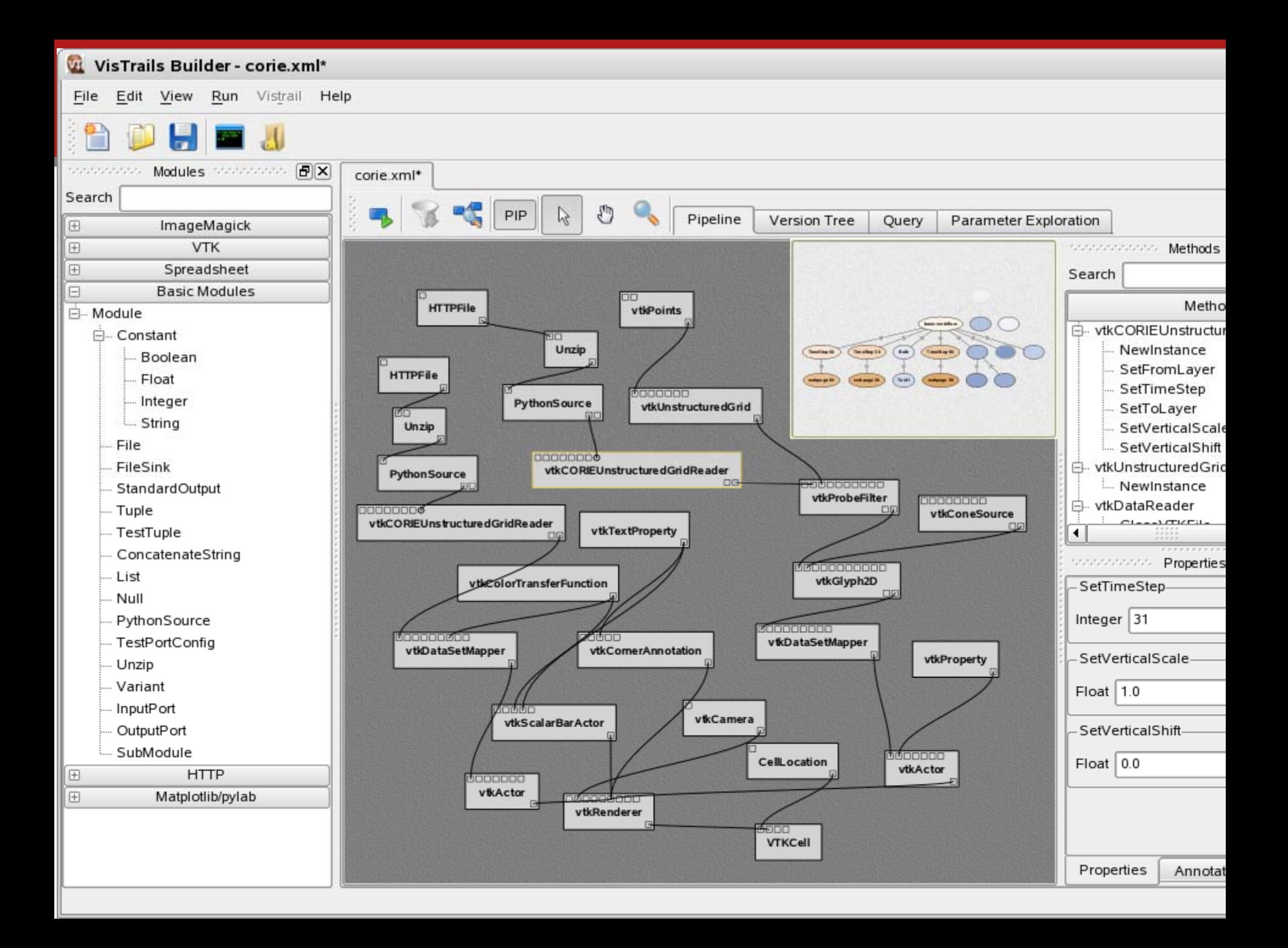

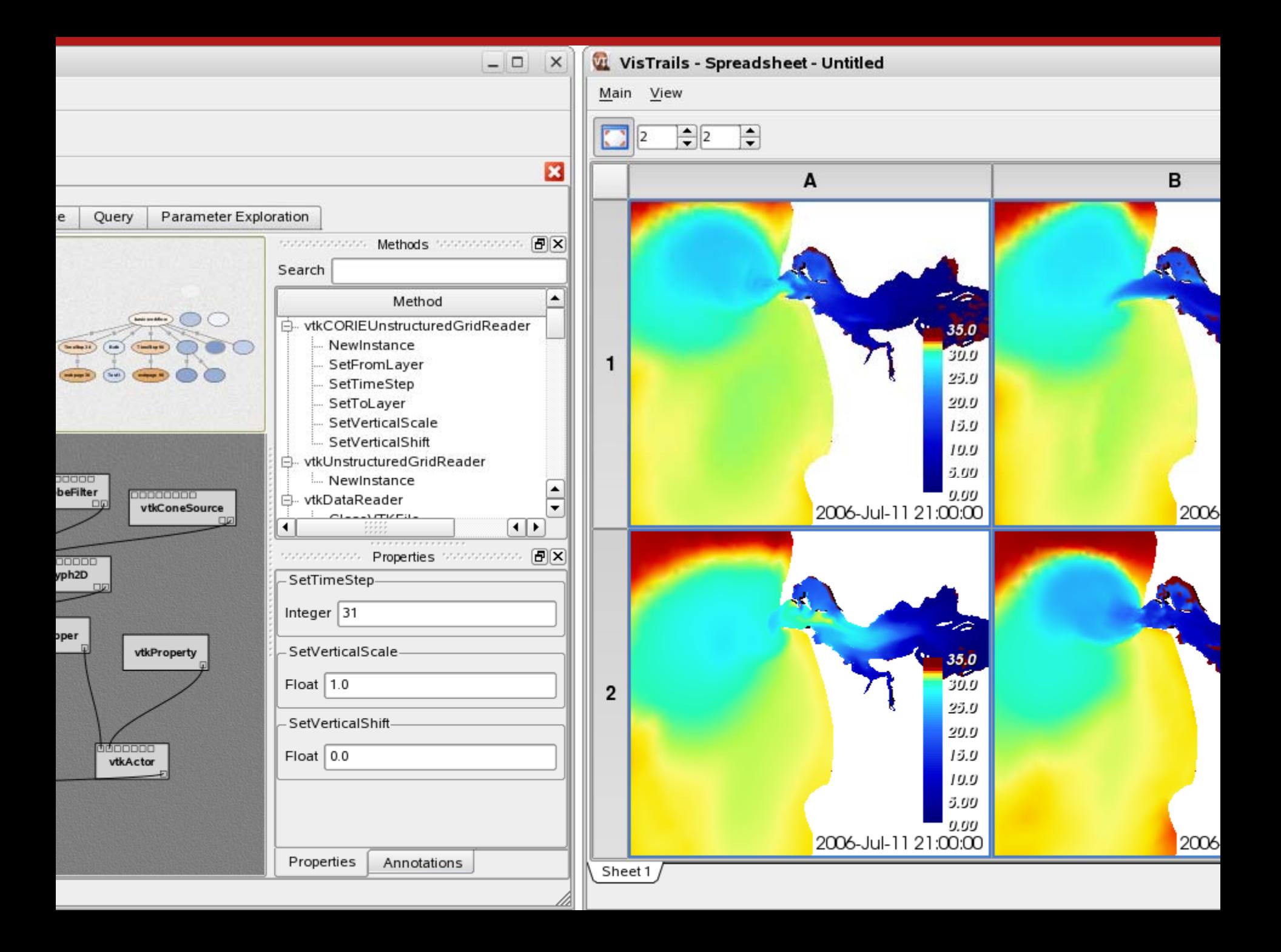

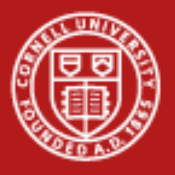

### **VisTrails – The Official**

- •Visualization tool
- •Open Source
- $\bullet$ Allies workflow and provenance
- •Python modules (not just visualization)
- •Wraps VTK, ITK, Matplotlib, web services, much more
- •Parameter exploration
- •Works with scripts
- •www.vistrails.org

How did it feel?Did it do what you want?

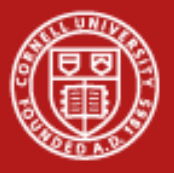

### **Traits of VisTrails**

- •Quick, interactive
- • Steps were filters in a visualization
	- Not whole applications
	- Not lines of code
- •Fine-grained control over complex activities
- $\bullet$ Run again, history
- • Architectural Components
	- UI to build and manipulate pipelines
	- Libraries of modules
	- Execution engine to run pipelines
	- Provenance recording and manipulation

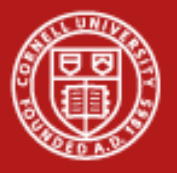

### **World of Workflows (WoW)**

- •Interactive / batch / grid
- $\bullet$ Fine-grained versus course modules
- $\bullet$ Threaded, multi-process
- •Level of error reporting and debugging
- •Handles provenance in an automatic way

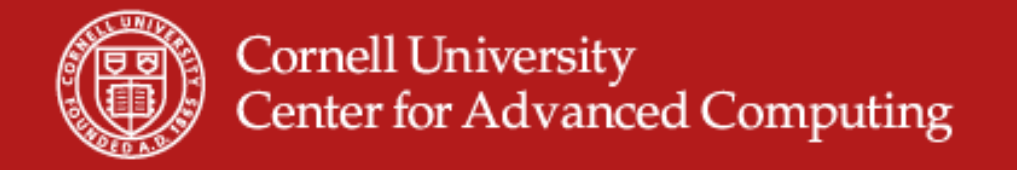

#### **Process-oriented versus Data-driven**

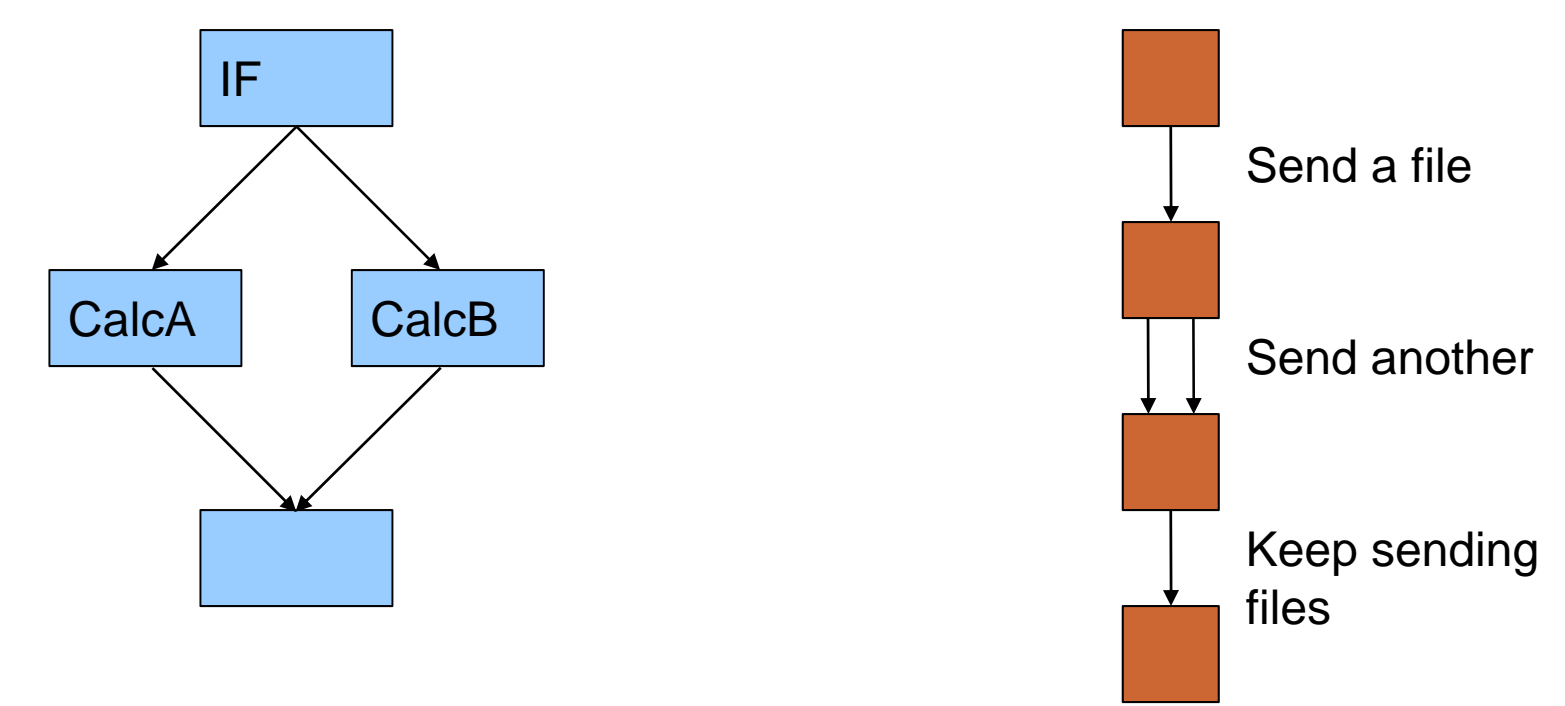

- •Process-oriented can approach being a new language
- •Data-driven not as dumb as it looks

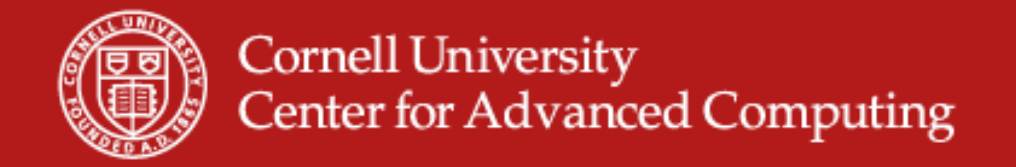

#### **What Does the Graph Mean?**

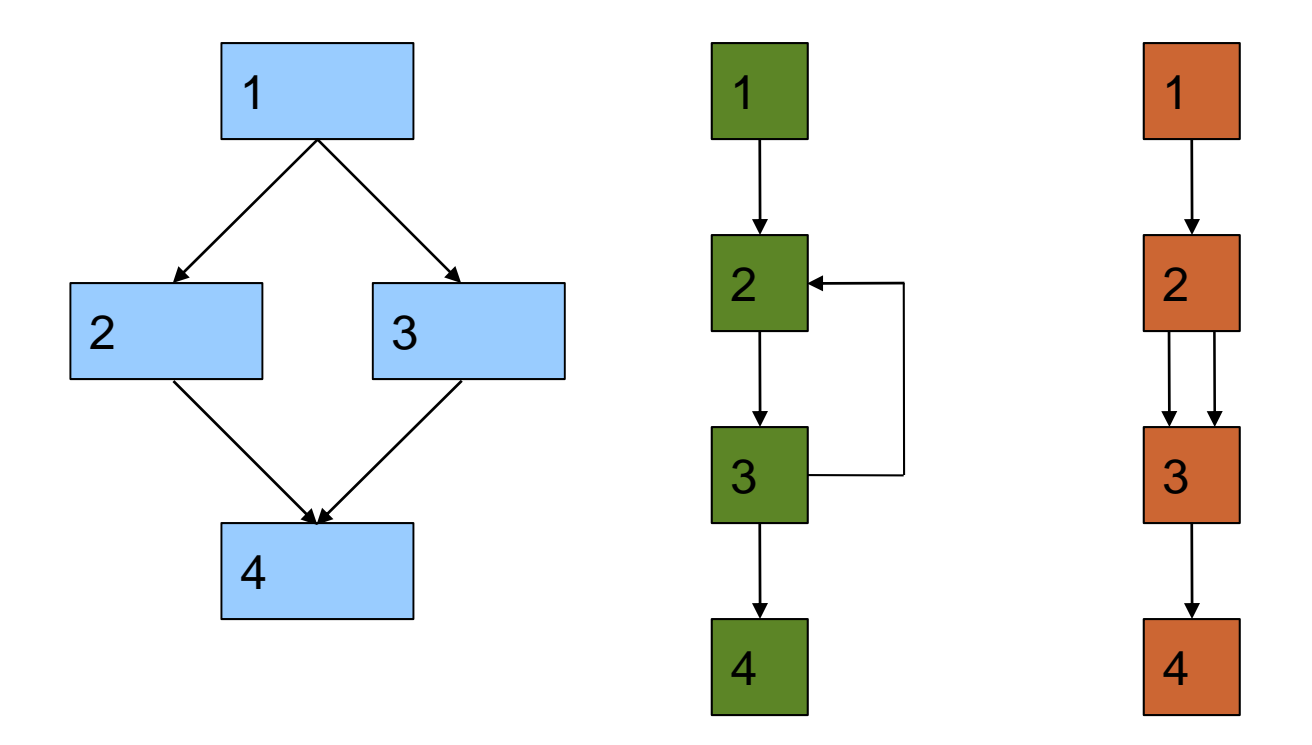

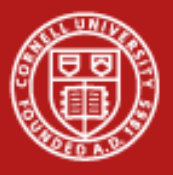

### **Kepler**

- •Java-based
- •Open source, mature
- •Engine runs on single machine
- •Access grid tools, web services, databases
- •Granularity varies from adding ints to running applications
- •Do anything you can do in Java

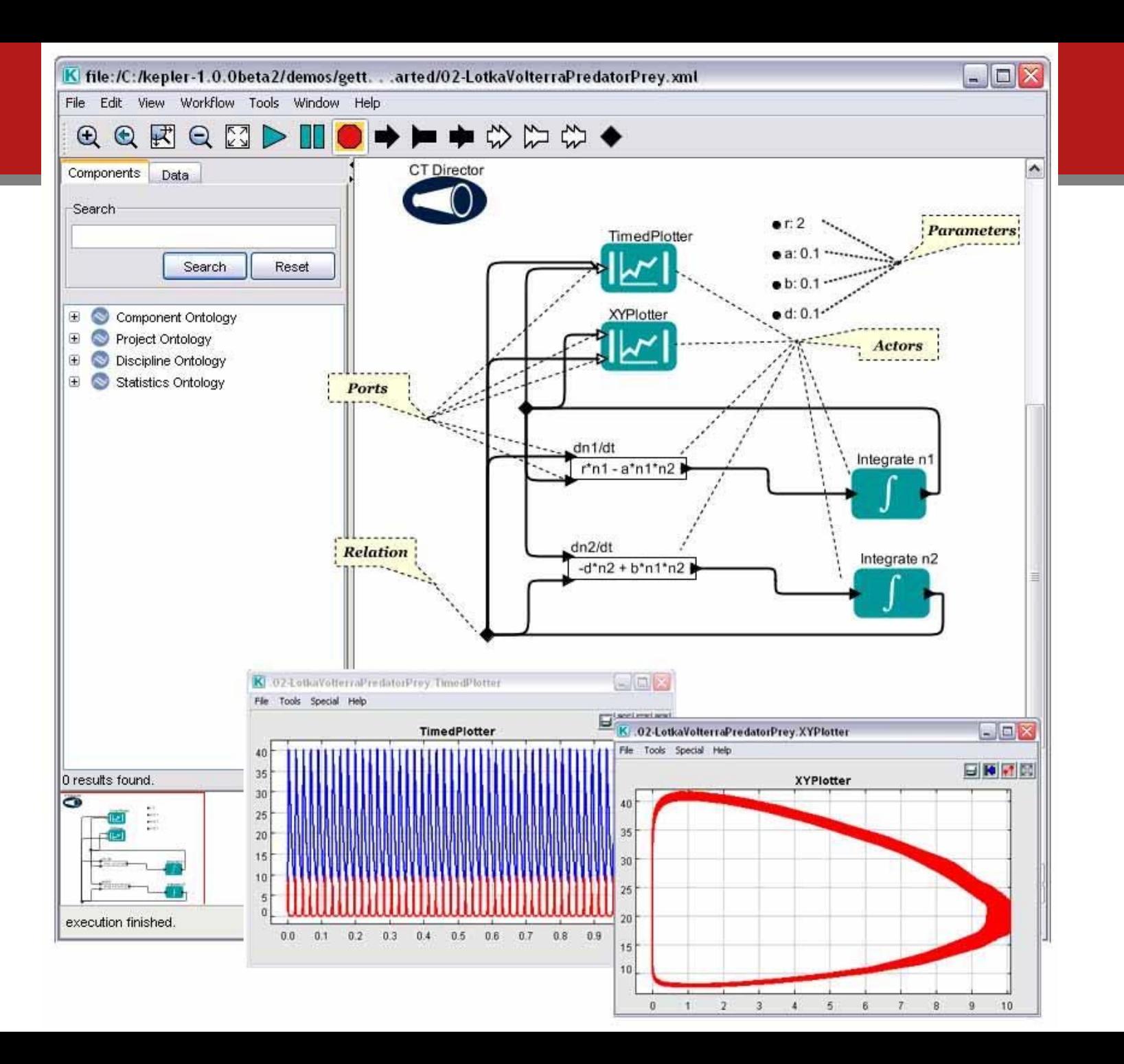

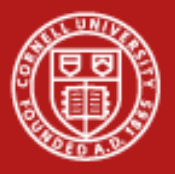

### **Directors from Ptolemy**

- •Process network, driven by messages, multi-threaded
- •Continuous time, explicit time dependence
- •Synchronous Data Flow, for simple transformations
- •Discrete event, modeling time-oriented systems, timestamped inputs
- •Dynamic Data Flow, like SDF, but not pre-determined

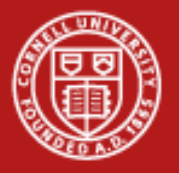

### **Ideas From Kepler**

- •VisTrails has a remarkably similar execution model
- •Domain kits of modules
- •Every input/output has a type
- •Components can have sub-components
- • Boxes with lines among them don't always mean the same thing
	- Continuous, Discrete Time, SDF directors
	- Can you express loops, conditionals, asynchronous events?
- •Whitebox
- •For me, ran best under debugger for development

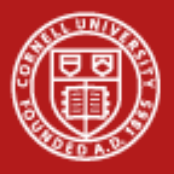

#### **Cornell University** Center for Advanced Computing

#### **Taverna**

- $\bullet$ Bioinformatics, systems biology
- $\bullet$ Uses ontologies specific to these areas
- •myGrid team
- $\bullet$ Virtual experiments

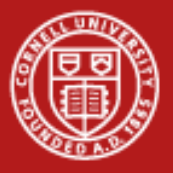

### **Components are Web Services are First Class**

- •Workflows can become web services
- •Steering through poking web services
- •Draw data from thousands of web services
- •• Make own modules with web services
- •Ship data over separate channel for large data

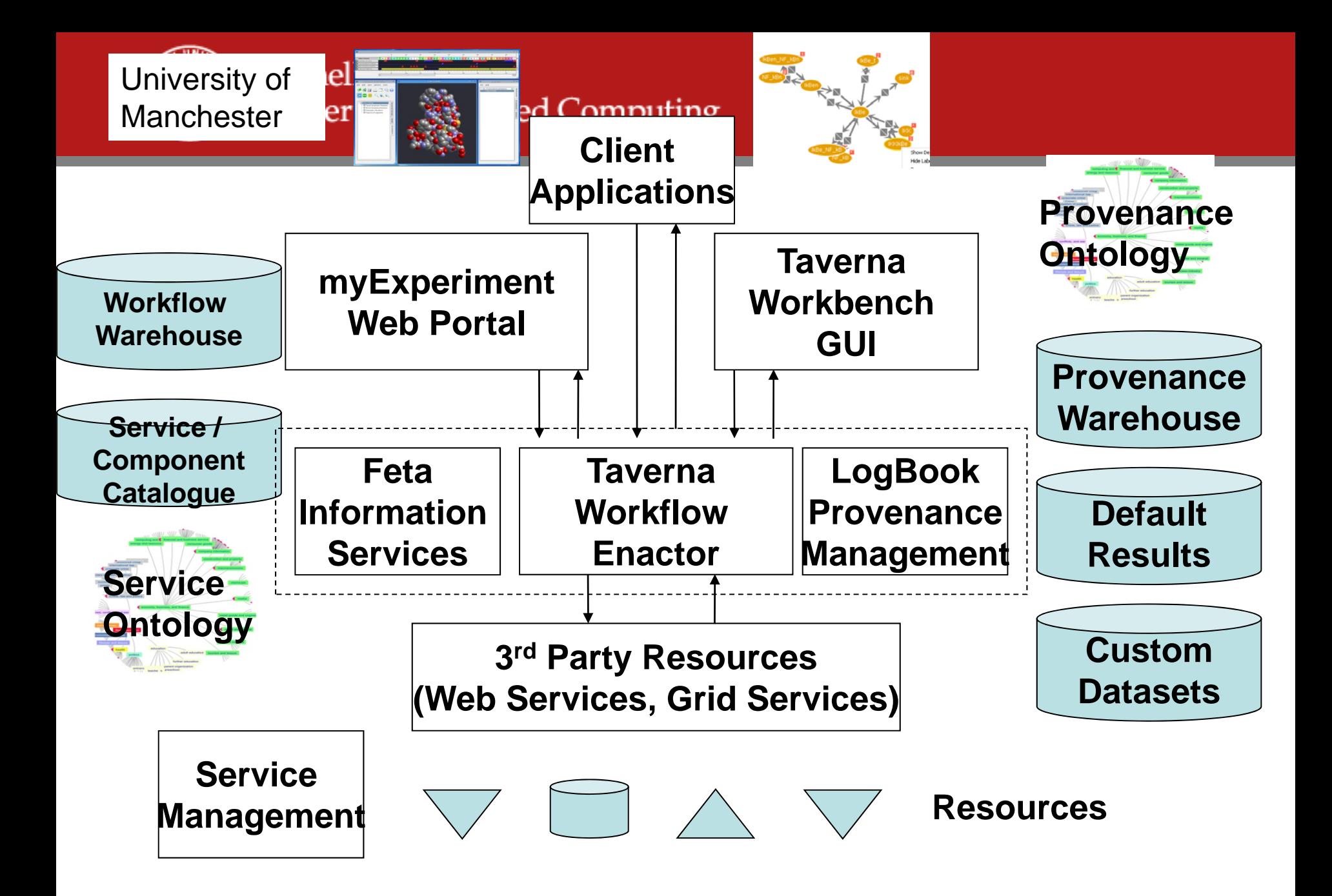

From The Taverna Workflow System by Katherine Wolstencroft

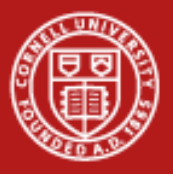

### **myExperiment**

- •Find Workflows
- $\bullet$ • Find Files
- $\bullet$ • Share Workflows and Files
- $\bullet$ Create and Join Groups

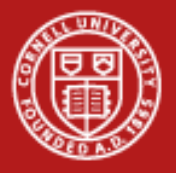

### **Large Scale Processing**

- • Pipelining, so it iterates over large datasets, giving intermediate results
- •Long-running workflows
- •Pass-by-reference
- $\bullet$ Could run cluster of pipelines (different use of the word)
- •Could run as cluster of web services

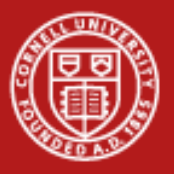

# **Psychology**

- •Credited with reducing bias for running over larger datasets
- • Consider psychology
	- How much do you play, investigate, when it's code versus dragging boxes
	- Do you trust models more from other sources or your own?

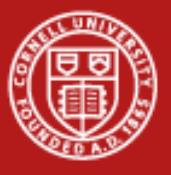

#### **Cornell University Center for Advanced Computing**

### **Wings/Pegasus**

Plan of moduledependencies

Dependencies for this set of data

How to run onthese resources

Allocation onthese resources

0<del>4/07/09</del>

- •Workflow mapping engine
- • Takes into account resource efficiency, dynamic availability
- • Works with scheduler, resource manager on clusters.
- • Reformulates a pipeline depending on input data and available resources
- • Initial workflow description is more abstract, made in DAX or Kepler

**Cornell University Center for Advanced Computing** 

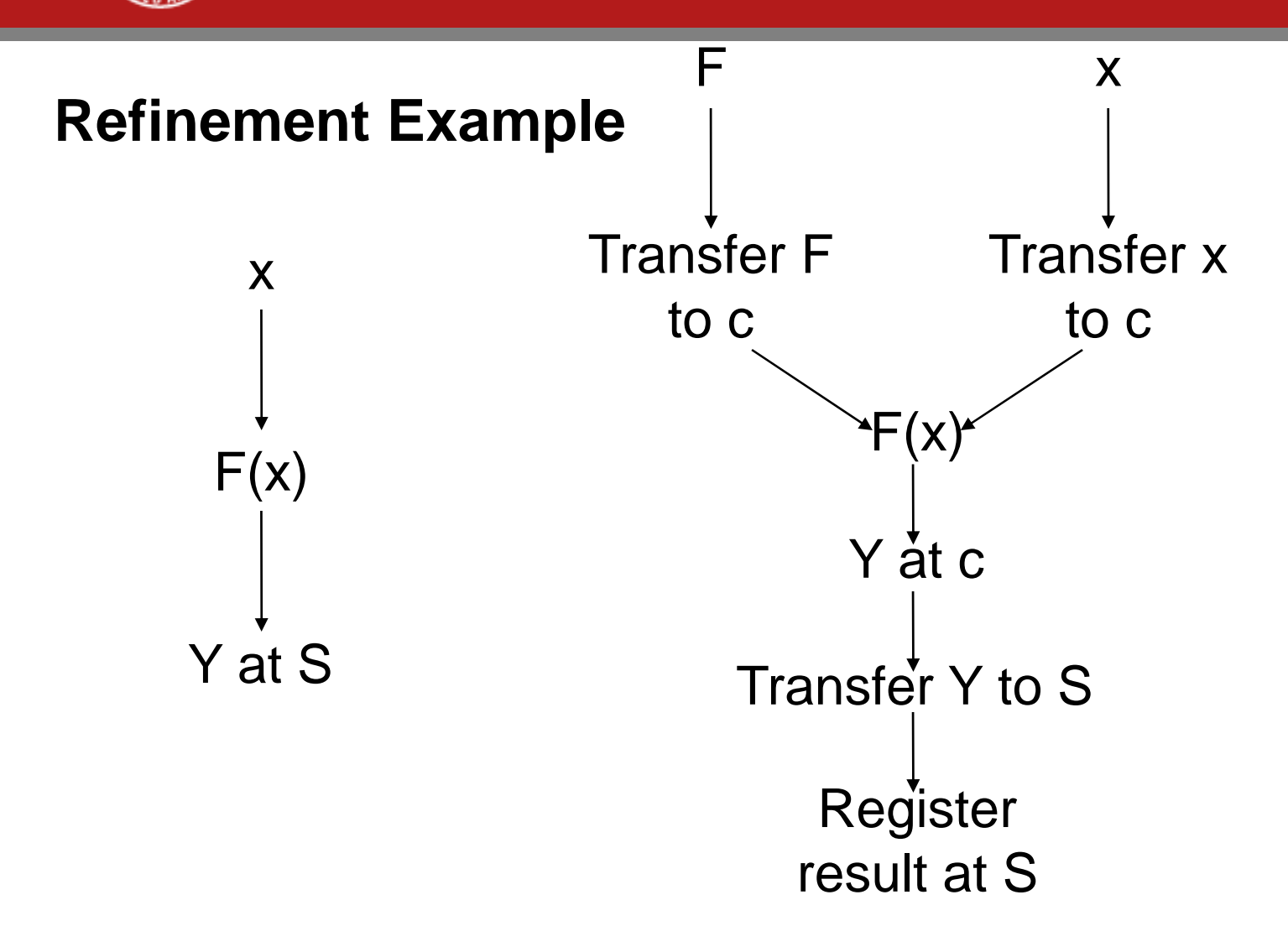

04/07/09 a paper by Miles, Groth, Deelman, et al in Computing in Science and Engineering.<br>www.cac.cornell.edu

### **Understanding DAX (1) from Pegasus WMS Tutorial (Guarang Mehta)**

```
<!-- part 1: list of all files used (may be empty) -->
 <filename file="f.input" link="input"/>
 <filename file="f.intermediate" link="input"/>
 <filename file="f.output" link="output"/>
 <filename file="keg" link="input">
<!-- part 2: definition of all jobs (at least one) -->
 <job id="ID000001" namespace="pegasus" name="preprocess" version="1.0" >
     <argument>-a top -T 6 -i <filename file="f.input"/> -o <filename file="f.intermediate"/>
     </argument>
     <uses file="f.input" link="input" register="false" transfer="true"/>
     <uses file="f.intermediate" link="output" register="false" transfer="false">
<!-- specify any extra executables the job needs . Optional -->
<uses file="keg" link="input" register="false" transfer="true" type="executable">
 </job>
 <job id="ID000002" namespace="pegasus" name="analyze" version="1.0" >
     <argument>-a top -T 6 -i <filename file="f.intermediate"/> -o <filename 
file="f.output"/>
     </argument>..
 </job>
<!-- part 3: list of control-flow dependencies (empty for single jobs) -->
\epsilonchild ref="ID000002">
```

```
<parent ref="ID000001"/>
```

```
</child>
```

```
(excerpted for display)
```
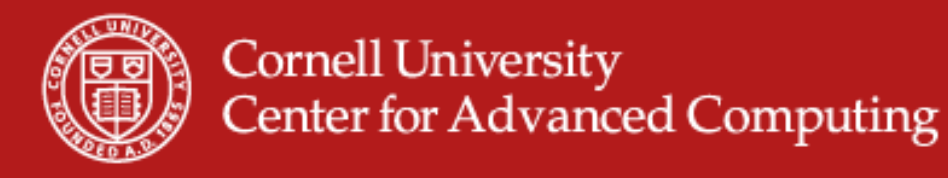

### **Several Steps In This**

- 1) Eliminate redundant steps
- 2) Select sites for computing
- 3) Add processes to stage data
- 4) Add processes to register results
- 5) Bundle some actions together

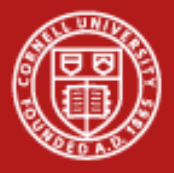

**Cornell University Center for Advanced Computing** 

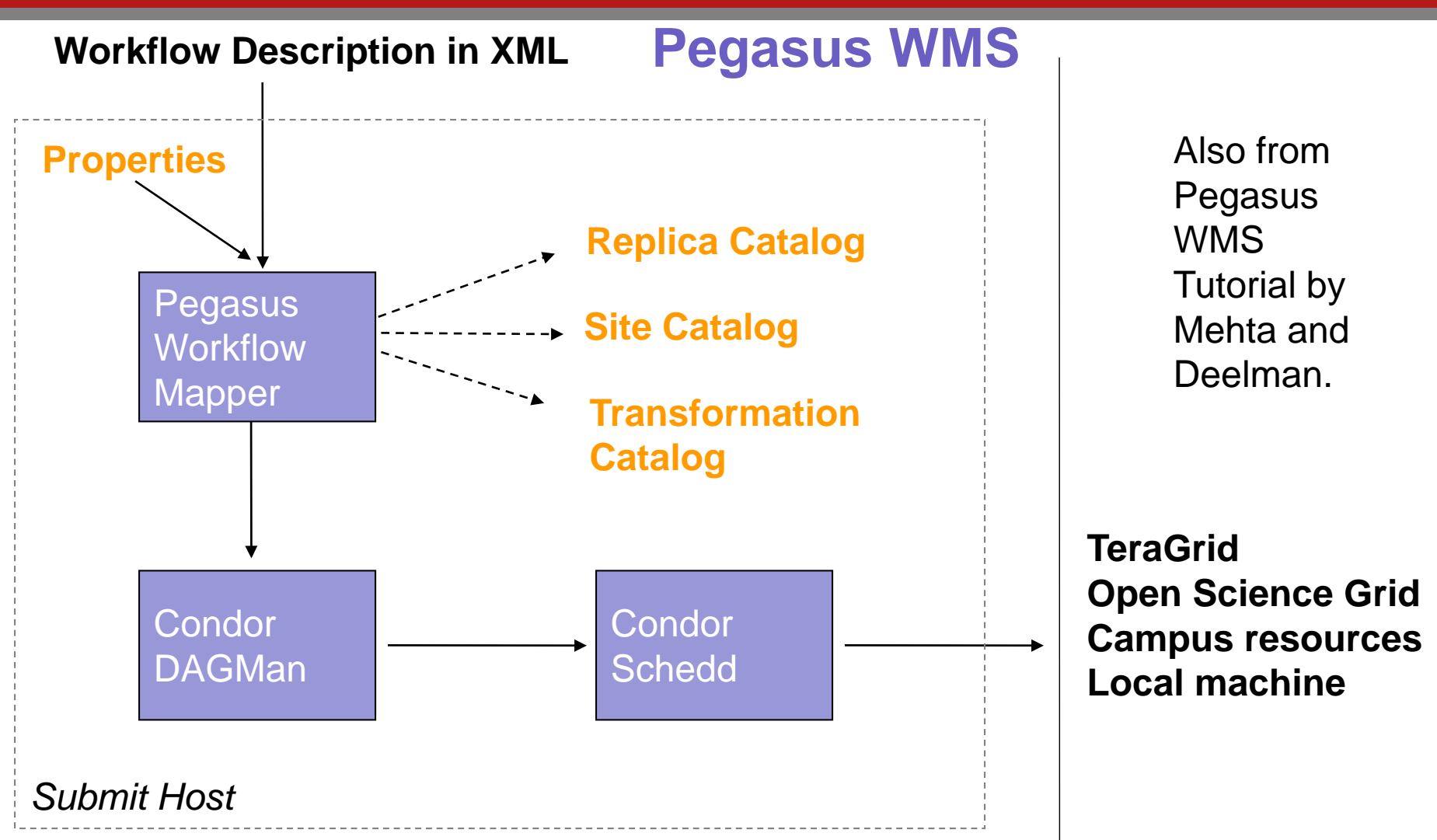

Pegasus WMS restructures and optimizes the workflow, provides reliability

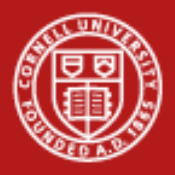

**Cornell University** Center for Advanced Computing

### **Pegasus to Ranger**

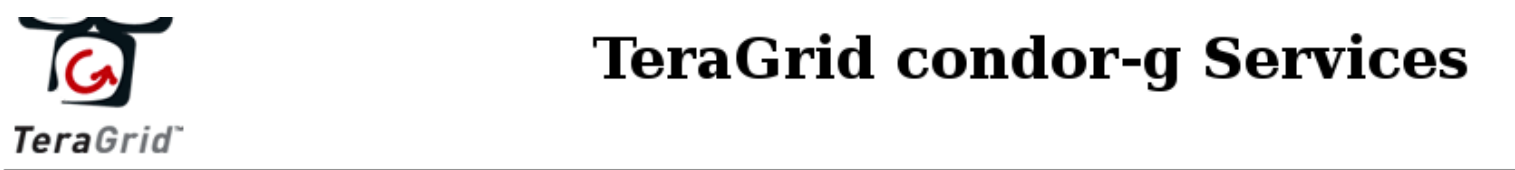

#### **TeraGrid condor-g Services**

This content is also available in: **XML** RSS (click on one)

List all services types: http://info.teragrid.org/restdemo/html/tg/services

Type: condor-g

#### Kit: workflow.teragrid.org version: 4.0.0

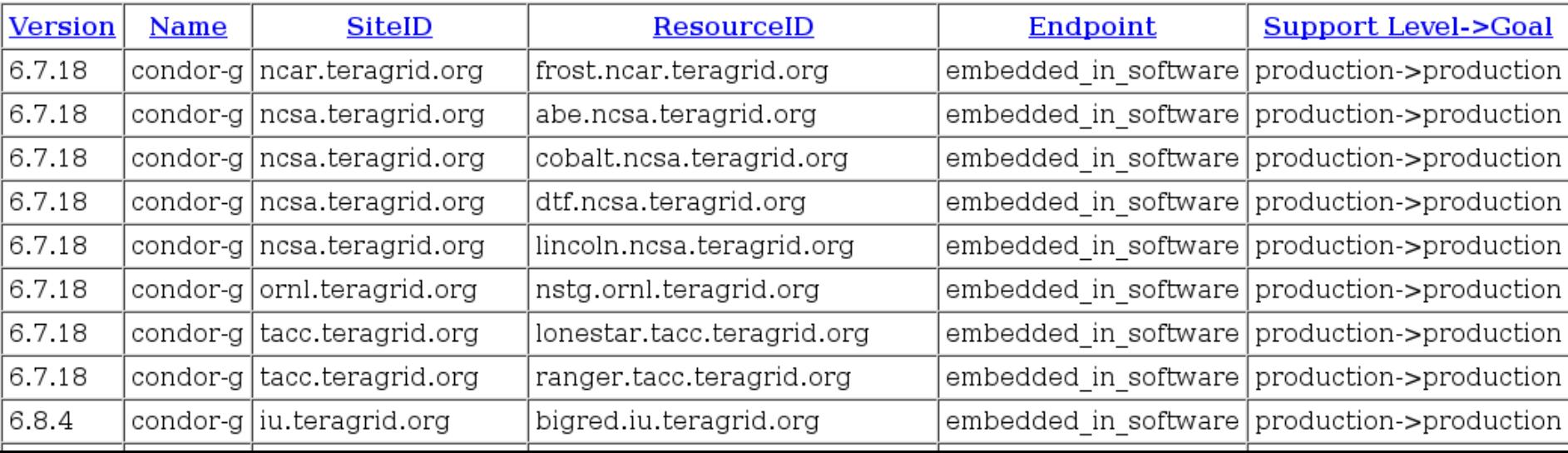

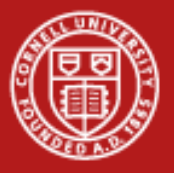

### **Granularity**

- •Pegasus had files and executables.
- • Taverna/Kepler/Python work on language modules
	- Can do executables
	- Some modules are small, like addition, string splitting
	- Macros/sub-workflows let you zoom out
- •Code is equivalent to a graph
- •Workflow reveals structure, which helps understanding

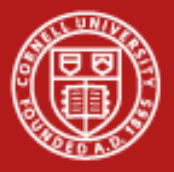

### **File Management in Grid Workflows**

- • Logical filenames in the workflow, movement by GridFTP, FTP, HTTP, NeST, SRB, dCache, CASTOR, UniTree, bbcp
- •Timeouts from too many simultaneous sends
- • Very difficult to get good speed without optimization for
	- Number of files
	- Size of files
	- Current network traffic
	- Destination architecture
- •Stork (Condor world) schedules data placement
- •Phedex for high energy physics

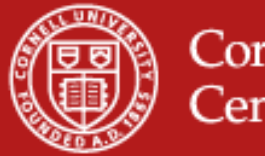

### **More and More Abstraction**

- •Handle computing at different sites, data formats, applications
- • Virtual Data Language
	- Separates logical data structure from physical
	- Handles directory structure, filenames with metadata
	- Can expand into computable DAGs
- •Problem-solving methods applied to domains
- •Drifting into applications that serve goals you may not have.

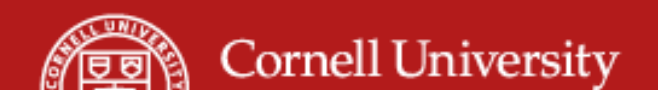

### **VisTrails Provenance Example**

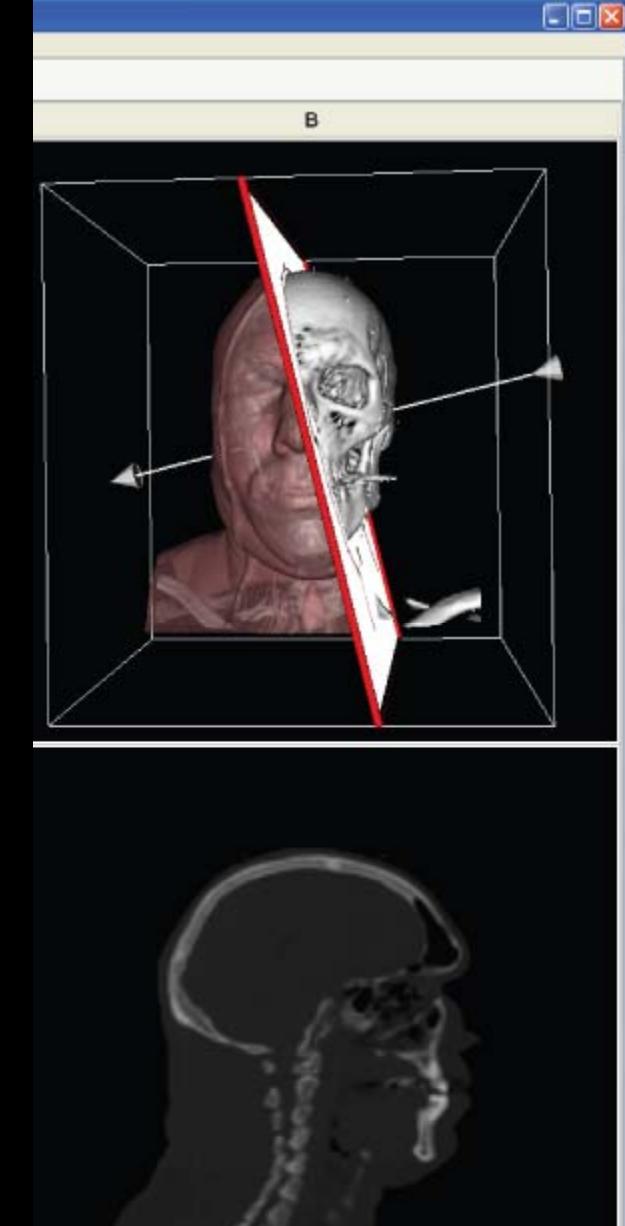

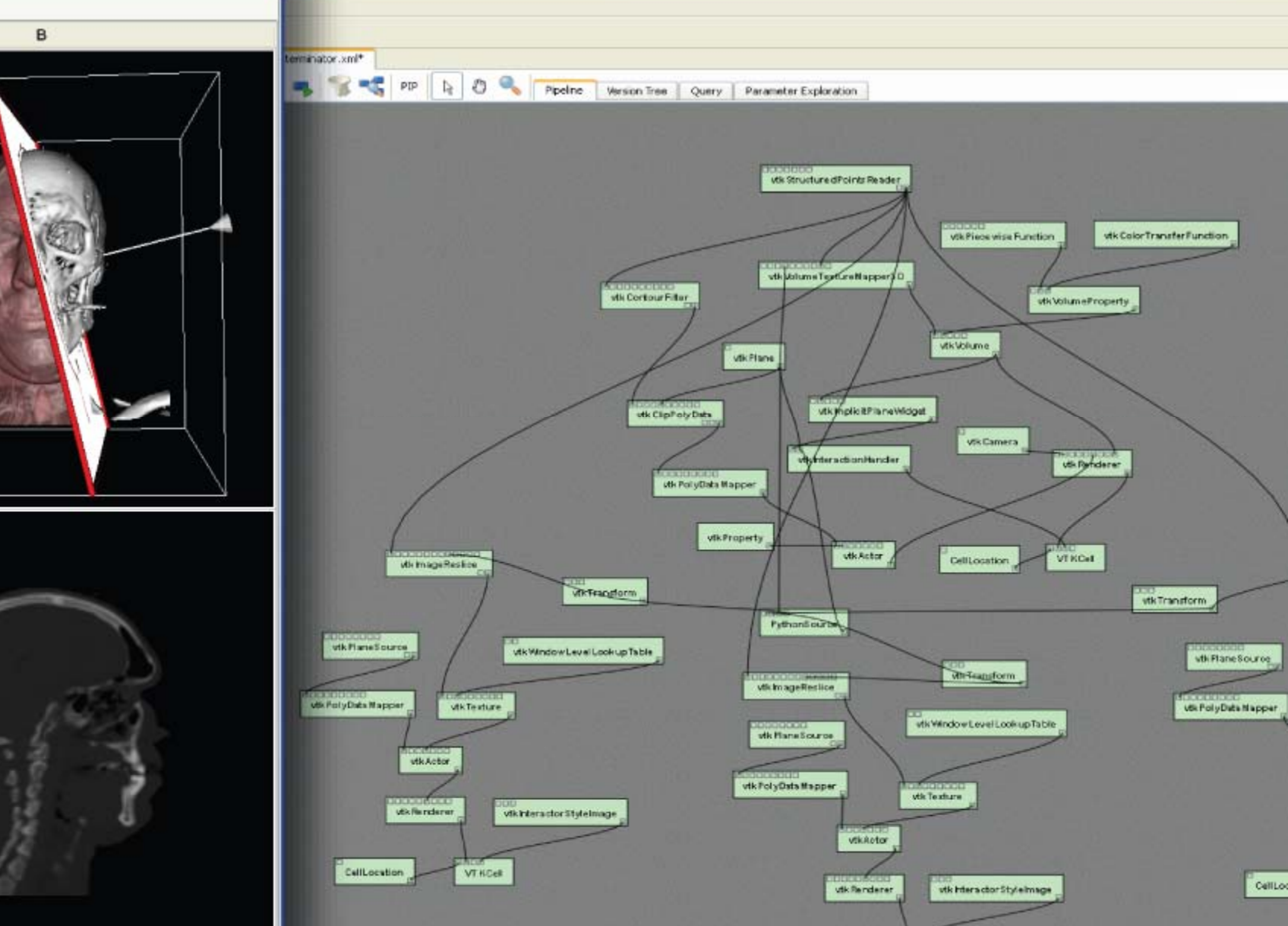

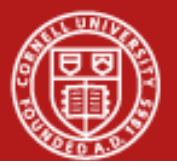

#### **Cornell University** Center for Advanced Computing

### **Workflow History**

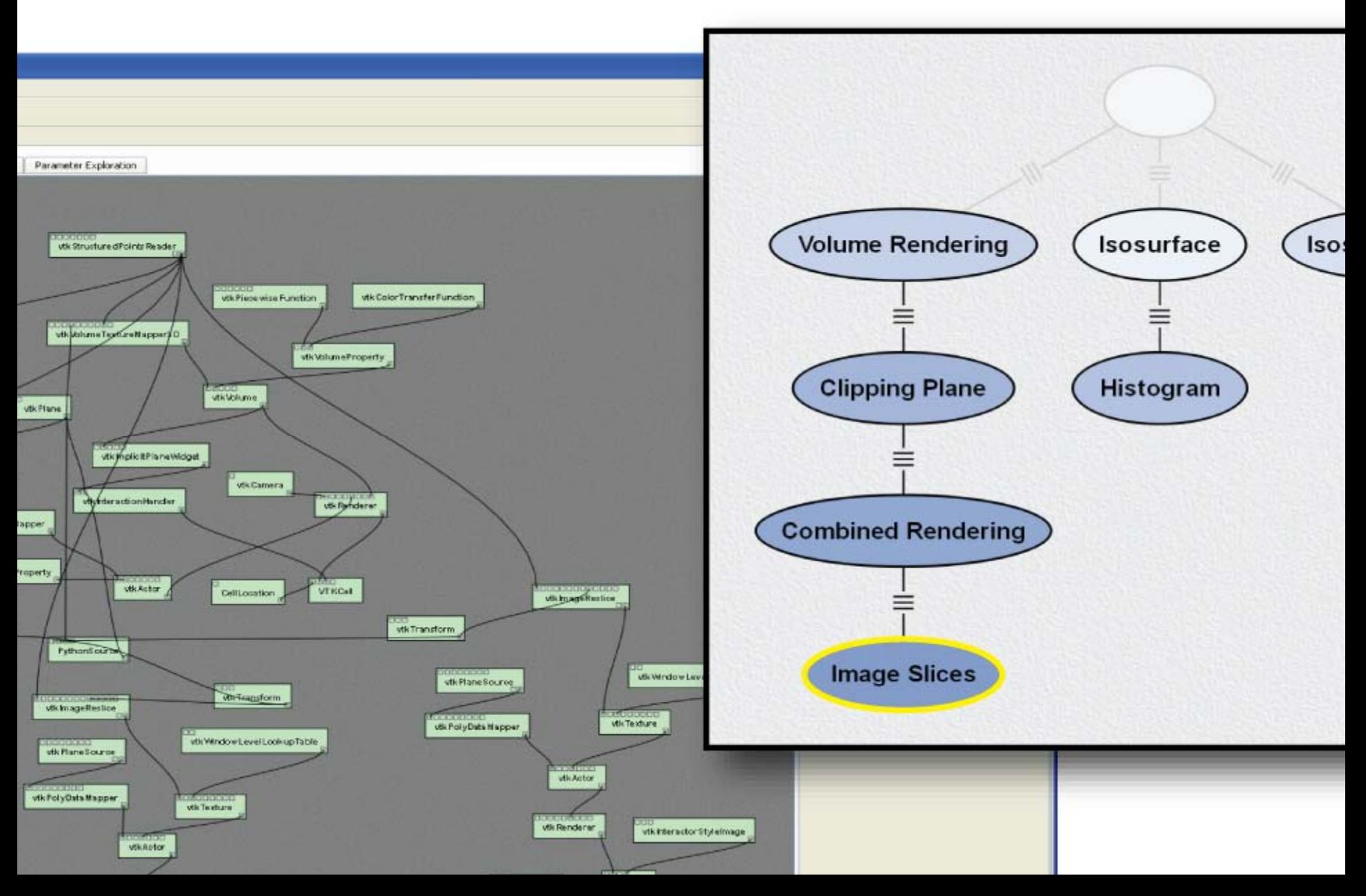

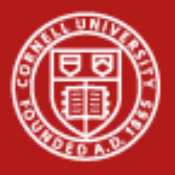

### **Workflow History**

- •The history of your building of the pipeline.
- •Specific to VisTrails.
- •Can share with workgroup.
- •Can make URIs, embed in PDF.
- •New kind of inscription.
- •Not about having a pipeline, executing a pipeline.
- •About provenance.

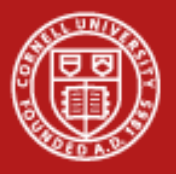

### **Two Types of Provenance**

- • Prospective
	- Enough to do what you're going to do
	- Might be abstract (Pegasus), several steps from retrospective
- •**Retrospective** 
	- What was done for one dataset on one architecture
	- Processors, process times, username
- •Causality is crucial
- •Explicit annotation

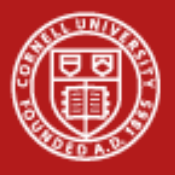

### **Three General Ways to Track**

- • Workflow does it for you
	- Some record only prospective
	- VisTrails traces developments in provenance
- • Per-process
	- Each responsible for its own
	- Karma, PASOA record it
	- Includes web services
- • System-based, OS
	- Every process invocation, file open
	- LOTS of data (5 MB for one process)
	- Causality obscured

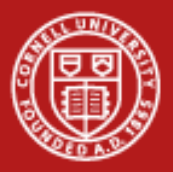

### **Store Provenance in Layers**

- • Separate algorithm, execution, data
- •Details good, but separate
- •Layers reduce duplication
- •Not included: top layer about your work
- 1) Workflow template
- 2) Workflow instance
- 3) Executable workflow
- 4) Execution log
- 1) Eliminate redundant steps
- 2) Select sites for computing
- 3) Add processes to stage data Remember Pegsus steps?
	- 4) Add processes to register results
	- 5) Bundle some actions together
- 

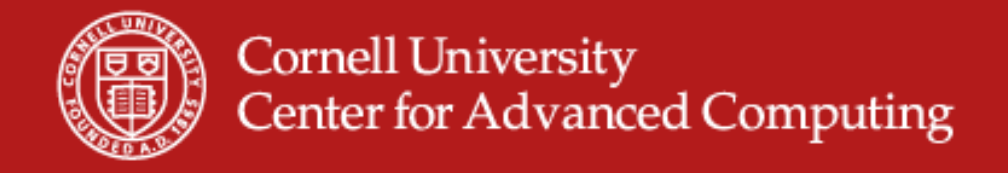

### **How to Store the Data**

- • Often stored in different ways
	- RDBMS
	- XML dialect
	- RDF assertions
	- SPARQL

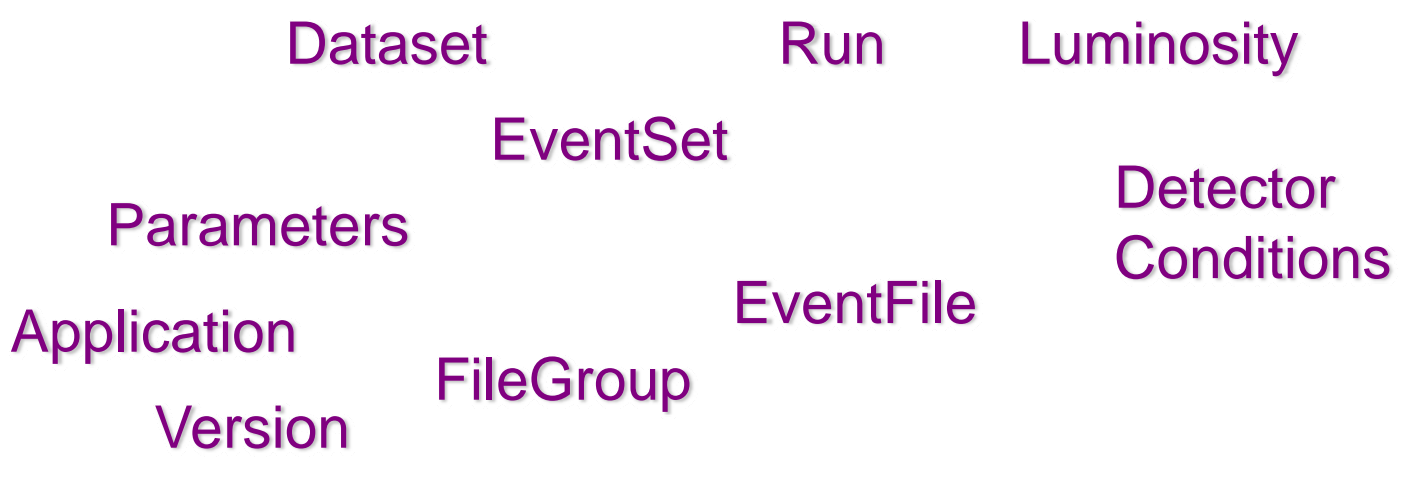

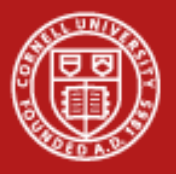

### **File Metadata**

- •HDF5, netCDF, and others
- •Can store history of each piece of data, which algorithm it came from.
- •Not the same as why you ran the program. Missing causality.
- •HEP measures percentage of storage and time processing metadata.

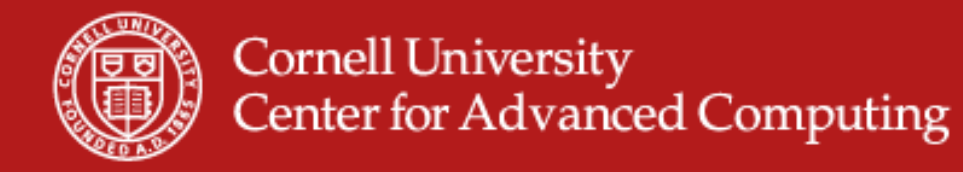

### **Recording Is Contagious**

- •Tau makes a database
- •MySQL db for every compilation, every execution
- •Seen studies in teaching scenarios

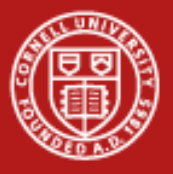

### **Process Provenance from Versioning Systems**

```
#include <iostream>static const char* g_mainVersion = "$Id$";
int main(int argc, char** argv) 
{
 std::cout << g_mainVersion << std::endl;
```
- •Subversion, CVS, git
- •Record file versions in output
- •svn propset svn:keywords "Id" main.cpp
- •svn commit . ; svn update
- •./a.out: \$Id: main.cpp 177 2009-04-07 03:35:44Z ajd27 \$

return 0;

}

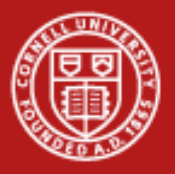

### **Queries**

- • Want to know what work on Monday used this algorithm and made any images.
- •Shared records for a collaboration.
- •Query interfaces still in development.
- $\bullet$ Still learning how to wade through data.
- •Various databases aren't scaling for very large metadata sets.
- •Have seen RDBMS dumped to Lucene for search.

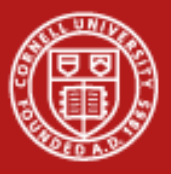

### **REDUX for Windows Workflow**

SELECT Execution.ExecutableWorkflowId, Execution.ExecutionId, Event.EventId, ExecutableActivity.ExecutableActivityId from Execution, Execution\_Event, Event, ExecutableWorkflow\_ExecutableActivity, ExecutableActivity, ExecutableActivity Property Value, Value, EventType as ET

where Execution.ExecutionId=Exectuion\_Event.ExecutionEd

and Execution\_Event.EventId=Event.EventId

and ExecutableActivity.ExecutableActivityId=ExecutableActivity\_Property\_Value.ExecutableActivityId

and ExecutableActivity Property Value.ValueId=Value.ValueId and Value.Value=Cast('-m 12' as binary)

and ((CONVERT(DECIMAL, Event.Timestamp)+0)%7)=0 and

Execution Event.ExecutableWorkflow ExecutableActivityId=ExecutableWorkflow ExecutableActivity.Exec utaableWorkflow\_ExecutableActivityId

and ExecutableWorkflow\_ExecutableActivity.ExecutableWorkflowId=Execution.ExecutableWorkflowId

and ExecutableWorkflow\_ExecutableActivity.ExecutableActivityId=ExecutableActivity.ExecutableActivityId

and Event.EventTypeId=ET.EventTypeId and ET.EventTypeName='Activity Start';

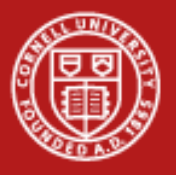

# **VisTrails Query**

- • Wf{\*}: x where x.module='AlignWarp' and x.parameter('model')='12' and (log{x}: y where y.dayOfWeek='Monday')
- •Shorter? Yes. Want to type this? Still no.

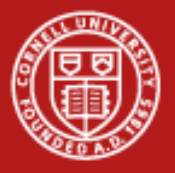

### **User Interfaces to Provenance**

- •Show VisTrails?
- •Ask differences between two workflows
- •Parameterize workflow creation and execution
- • Query-by-example
	- Select part of a workflow
	- Search for others similar
- • Analogies
	- Select changes from one workflow to another
	- Apply simlar changes to a third workflow

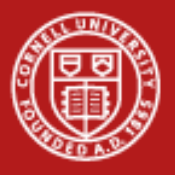

### **Workflows as Inscription**

- $\bullet$ Uniform Resource Locator for a workflow
- $\bullet$ Embed in PDF, presentation, books
- $\bullet$ Is this a new kind of evidence?
- •Does it muster support?

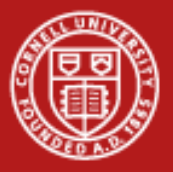

### **Appropriate Answers to Challenges**

- •Computation in lab, production, user spaces.
- •Deeply hierarchical data in large amounts.
- •Distributed collaborations.
- •Two researchers, same work, different results. Months to unravel.
- •Provenance likely central.
- •Don't use that provenance very well yet.